# **app blaze como baixar**

- 1. app blaze como baixar
- 2. app blaze como baixar :login afiliado greenbets
- 3. app blaze como baixar :rodadas gratis no registro

## **app blaze como baixar**

Resumo:

**app blaze como baixar : Bem-vindo ao mundo emocionante de mka.arq.br! Inscreva-se agora e ganhe um bônus de boas-vindas!** 

contente:

em instalados no seu dispositivo. Isso ocorre porque quando você baixar e instalar um dded APK, você está essencialmente dando permissão para outra pessoa acessar e o sistema operacional do seu aparelho. O que é MOD APK e qual é O risco de utilizar Apk? - Vrit... vrittechnologies : o que-é-modapk-risco de uso do

Nocivo, há um risco

Olá, eu sou um apaixonado por jogos de casino e slots online, e hoje vou compartilhar com você minha experiência utilizando o aplicativo Greenbets.

Background do caso:

Sempre tive um certo interesse em app blaze como baixar jogos de azar, mas era relutante em app blaze como baixar jogar em app blaze como baixar casinos físicos devido ao tempo e à deslocamento necessários. Algum tempo atrás, descobri o mundo dos jogos de casino online e me apaixonei imediatamente. Depois de pesquisar e experimentar vários sites e aplicativos, encontrei o Greenbets e fiquei impressionado com a variedade de jogos e a experiência de jogo emocionante que oferecem.

Descrição específica do caso:

O Greenbets é um site de apostas online com ênfase em app blaze como baixar cassino e slots, que fornece uma variedade de jogos emocionantes e uma experiência de jogo envolvente. O aplicativo é fácil de usar e oferece excelente serviço ao cliente, opções de pagamento convenientes e uma ampla gama de jogos premium, como blackjack, roleta, pôquer e muito mais. Etapas de implementação:

1. Baixei o aplicativo Greenbets do site oficial e instalei em app blaze como baixar meu dispositivo móvel.

2. Criei uma conta e efetuei um depósito inicial usando um dos métodos de pagamento disponíveis ( cartão de crédito, transferência bancária ou billetera eletrônica).

3. Naveguei pelo catálogo de jogos e escolhi os que mais me atraisaram.

4. Comecei a jogar e me divertir, enquanto tinha a oportunidade de ganhar dinheiro real. Ganhos e realizações do caso:

Utilizando o aplicativo Greenbets, consegui:

- Diversão e entretenimento garantidos em app blaze como baixar qualquer lugar e momento, desde que tivesse uma conexão à internet.

- Experiência aprimorada em app blaze como baixar relação aos jogos de casino tradicionais.

- Opportunidade de ganhar dinheiro real jogando meus jogos de cassino favoritos.

Recomendações e precauções:

- Garanta que você esteja em app blaze como baixar um ambiente seguro e sem distrações ao utilizar o aplicativo Greenbets.

- Estabeleça um orçamento e horário de jogo saudável para evitar problemas de dependência ou má-utilização.

- Leia e siga os termos e condições do aplicativo, especialmente em app blaze como baixar

relação aos métodos de pagamento, promoções e incentivos.

- Nunca compartilhe suas informações de conta ou senha com terceiros e mantenha seu dispositivo sempre atualizado para garantir a proteção de seu conteúdo e transações. Insights psicológicos:

Jogos de azar e cassino podem ser uma fonte de entretenimento e diversão emocionante, mas é importante manter o autocontrole e a responsabilidade na hora de jogar. Nunca tente recuperar perdas apostando ainda mais e, se você sentir que está desenvolvendo algum sintoma de dependência, busque ajuda de especialistas.

Análise de tendências de mercado:

A indústria de jogos de cassino online e aplicativos como o Greenbets tem crescido significativamente nos últimos anos, impulsionada por tecnologias avançadas, maior acessibilidade e dispositivos móveis. As empresas que investem nesse nicho continuarão a enfrentar forte concorrência, incentivando inovações, ofertas personalizadas e promoções atrativas para os jogadores.

Lições e experiências:

Minha experiência com o aplicativo Greenbets foi extremamente positiva e aprendi a aproveitar ao máximo os benefícios deste tipo de plataforma. Espero que app blaze como baixar experiência seja igualmente emocionante e agradável. Nunca se esqueça de se divertir de forma responsável e manter o autocontrole ao jogar.

Conclusão:

O Greenbets é uma escolha excelente para quem deseja ter acesso a jogos de cassino e slots em app blaze como baixar qualquer lugar e momento, conseguindo diversão, entretenimento e a oportunidade de ganhar dinheiro real Simultaneamente. Siga nossas recomendações e lembrese de se divertir de forma responsável enquanto aproveita a experiência de jogo única fornecida pelo aplicativo Greenbets.

Confira: Greenbets - Reclame Aqui

# **app blaze como baixar :login afiliado greenbets**

No Brasil, o Pix é uma plataforma de pagamento instantâneo desenvolvida e gerenciada pelo banco central do país, o Banco Central do Brasil (BCB), que permite a execução rápida de pagamentos e transferências.

Se deseja aproveitar ao máximo o seu uso do Pix, o ideal é realizar a instalação do aplicativo Paripesa em seu dispositivo móvel. Com ele, você poderá realizar suas operações financias com rapidez, facilidade e segurança.

Para começar, acesse o site oficial do Paripesa em seu navegador mobile.

Visite o site do Paripesa em seu dispositivo Android;

Clique no ícone do Android para iniciar o download do aplicativo;

## **app blaze como baixar**

A Blaze App é a ferramenta perfeita para quem gosta de jogos e apostas em app blaze como baixar qualquer lugar.

#### **app blaze como baixar**

A seguir, detalharemos como você pode baixar e instalar o App Blaze em app blaze como baixar seu smartphone ou tablet em app blaze como baixar simples passos:

- 1. Abra as configurações do seu dispositivo móvel.
- 2. Navegue até a aba "Segurança" e verifique se "Fontes Desconhecidas" está habilitado.
- 3. Acesse o site da Blaze no navegador de seu dispositivo.

4. Procure o botão "Instalar" ao lado de "App Blaze" no menu principal do site e clique nele.

### **Por que baixar o App Blaze?**

Com o App Blaze, você poderá:

- Apostar em app blaze como baixar jogos e eventos esportivos em app blaze como baixar todo o mundo.
- Receber notificações em app blaze como baixar tempo real sobre resultados e promoções.
- Participar de milhões de jackpots exclusivos.
- Convide amigos e ganhe bônus especiais.

## **O App Blaze é seguro?**

A Blaze App é desenvolvida por uma equipe especializada em app blaze como baixar segurança digital, que garante a proteção dos dados e transações financeiras dos usuários. Além disso, a polícia de São Paulo está investigando a plataforma após denúncias de Estelionato e a Procon notificou empresas de pagamento da plataforma Blaze.

#### **Requisitos do sistema**

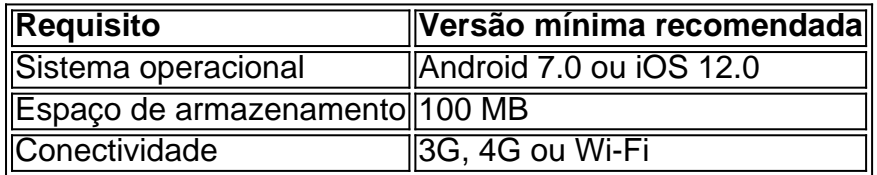

#### **Conclusão**

Baixe o App Blaze hoje mesmo e descubra o universo de apostas online em app blaze como baixar um clique! Tento app blaze como baixar sorte e aproveite as promoções e ofertas exclusivas do App Blaze. Não perca mais tempo e comece a jogar agora!

## **app blaze como baixar :rodadas gratis no registro**

**Dois funcionários de um centro de detenção preventiva app blaze como baixar Rostov-on-Don, na Rússia, foram resgatados depois de serem mantidos app blaze como baixar cativeiro por seis detentos por várias horas no domingo de manhã, de acordo com meios de comunicação estatais russos.**

O Serviço Federal deExecução Penal da Rússia na região de Rostov relatou que os detentos foram "eliminados" e que os funcionários mantidos foram libertados sem nenhuma lesão, relatou a agência de notícias estatal RIA Novosti.

Anteriormente, a agência de notícias estatal russa TASS relatou que alguns dos detentos envolvidos estavam sendo mantidos app blaze como baixar prisão preventiva por casos de crimes terroristas e têm ligações com o Estado Islâmico, relatou a TASS.

{img}s e {sp}s circulando nas mídias russas sobre o incidente pareciam mostrar pelo menos dois dos detentos usando uma faixa preta app blaze como baixar volta da cabeça com um logotipo pró-jihadi islâmico e outro detento segurando uma bandeira do Estado Islâmico. Em um {sp}, um homem com o logotipo pró-jihadi islâmico no seu frontal diz que o grupo é o Estado Islâmico. Não podemos verificar independentemente os {sp}s. Nenhum grupo reivindicou a responsabilidade pelo incidente.

Alguns blogueiros antigovernamentais expressaram preocupações de que operativos russos possam ter orquestrado o incidente. Um blogueiro, Vladimir Osechkin do grupo de direitos dos presos Gulagu.net, questionou como seis "presos com mentalidade radicais conseguiram coordenar sem a ajuda de operativos" dentro da instalação.

Os dois funcionários, um oficial operacional e um supervisor-inspector, foram tomados na manhã de domingo pelo grupo de detentos que exigia transporte app blaze como baixar troca do lançamento dos funcionários, relatou a TASS, citando fontes de aplicação da lei. Os detentos estavam armados com um canivete de bolso, uma porrete de borracha e um machado de fogo, relataram as mídias russas, citando agências de aplicação da lei.

Author: mka.arq.br

Subject: app blaze como baixar

Keywords: app blaze como baixar

Update: 2024/6/30 5:00:46